# **LAMPIRAN - LAMPIRAN**

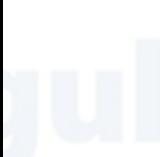

# Lampiran Surat Keterangan Pengantar

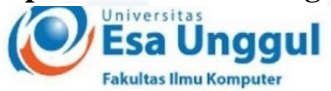

Jakarta, 4 Agustus 2021

Nomor Lampiran Perihal

 $\dddot{\phantom{1}}$ : Surat Permohonan Izin Untuk Penelitian

:83-028/SP/KAPRODI-SI/FASILKOM/EXT/VIII/2021

Kepada Yth. Ibu Sylvia J. Malaihollo, Badan Pengusahaan Batam Jl. Jenderal Sudirman No. 1 Batam Centre, Kepulauan Riau, Indonesia. General Manajer Teknologi, Informasi dan Komunikasi

#### Dengan hormat,

Sehubungan dengan mata kuliah Tugas Akhir (Skripsi) yang memerlukan data dan informasi bagi mahasiswa Fakultas Ilmu Komputer Program Studi Sistem Informasi, bersama ini kami sampaikan bahwa mahasiswa kami bermaksud untuk mencari beberapa data / informasi. Adapun nama mahasiswa tersebut adalah :

> Nama : Lewinsan Hamonangan Panjaitan **NIM**  $: 20170803063$ Judul TA/Skripsi: "RANCANG BANGUN BATAM SEAPORT **INFORMATION MANAGEMENT SYSTEM** MILIK BADAN PENGUSAHAAN BATAM **BERBASIS ANDROID"**

Demikianlah atas perhatian dan kerjasamanya, kami ucapkan terima kasih. Hormat kami,

**Esa Unggul TANNA FAKULTAS ILMU KOMPU<br>SISTEM INFORMASI** 

Ketua Program Studi Sistem Informasi

Anik Hanifatul Azizah, S.Kom, M.IM

C.c : 1. Arsip

Note : pada saat pengambilan data bisa mengikuti protokol covid (memakai masker, handsanitizer dan pengecekan suhu tubuh, dan sangat disarankan untuk mengambil data secara online).

Jl. Arjuna Utara 9, Tol Tomang, Kebon Jeruk, Jakarta 11510, Indonesia  $\bigcap$  (021) 567 4223 ext. 206, 207 (021) 567 4248

www.esaunggul.ac.id

## Lampiran Surat Keterangan Penelitian

Bukti Surat Izin Dari Badan Pengusahaan Batam

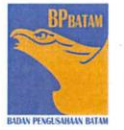

#### **BADAN PENGUSAHAAN KAWASAN PERDAGANGAN BEBAS DAN PELABUHAN BEBAS BATAM**

 $\begin{tabular}{c} JALAN JENDERAL SUDIRMAN NO. 1, BATAM CENTRE, PULAU BATAM 29400 \\ KOTAK POS 151; TELEPON (0778) 462047, 462048 \\ FAKSIMILE (0778) 462240, 462456; SITUS www.bpbatam.gov.id \end{tabular}$ 

to Agustus 2021

 $B - 677$  /A4.4/TI.05.00/8/2021 Nomor Sifat Lampiran Hal

: Biasa : 1 lembar : Konfirmasi Permohonan Penelitian

Yth. Ketua Program Studi Sistem Informasi Universitas Esa Unggul di-Jakarta

Menanggapi Surat dari Universitas Esa Unggul Fakultas Ilmu Komputer Nomor: 83-028/SP/KAPRODI-SI/FASILKOM/EXT/VIII/2021 tanggal 4 Agustus 2021 perihal Surat Permohonan Izin untuk Penelitian Tugas Akhir di Unit Kerja Badan Usaha Bandar Udara dan Teknologi Informasi dan Komunikasi, Badan Pengusahaan Kawasan Perdagangan Bebas dan Pelabuhan Bebas Batam, maka dengan ini kami memberikan izin kepada yang namanya tersebut dibawah ini :

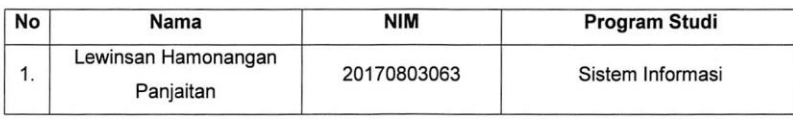

Untuk melakukan penelitian dalam rangka pembuatan Skripsi / Tugas akhir sesuai dengan ketentuan yang berlaku selama tidak melanggar kerahasiaan data di Badan Pengusahaan Kawasan Perdagangan Bebas dan Pelabuhan Bebas Batam.

> a.n. Direktur Badan Usaha Bandar Udara dan TIK General Manager TIK, u.b <mark>(eu</mark>angan dan Umum TIK Rakhtnat Ikraldo Busyra

Tembusan:

- 1. Kepala Badan Pengusahaan Batam
- 2. Anggota Bidang Pengusahaan
- 3. Manager Operasional TIK

# Lampiran Surat Pernyataan Umum Kapal

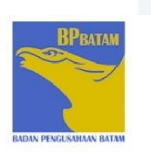

#### **BADAN PENGUSAHAAN KAWASAN PERDAGANGAN BEBAS DAN PELABUHAN BEBAS BATAM**

BADAN PENGELOLA PELABUHAN BATAM<br>JALAN YOS SUDARSO NOMOR 3, BATU AMPAR, PULAU BATAM<br>TELEPON (0778) 430994, 430996, 455471 FAKSIMILE (0778) 450720 : SITUS www.bpbatam.go.id

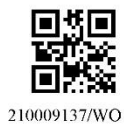

#### PERNYATAAN UMUM KAPAL

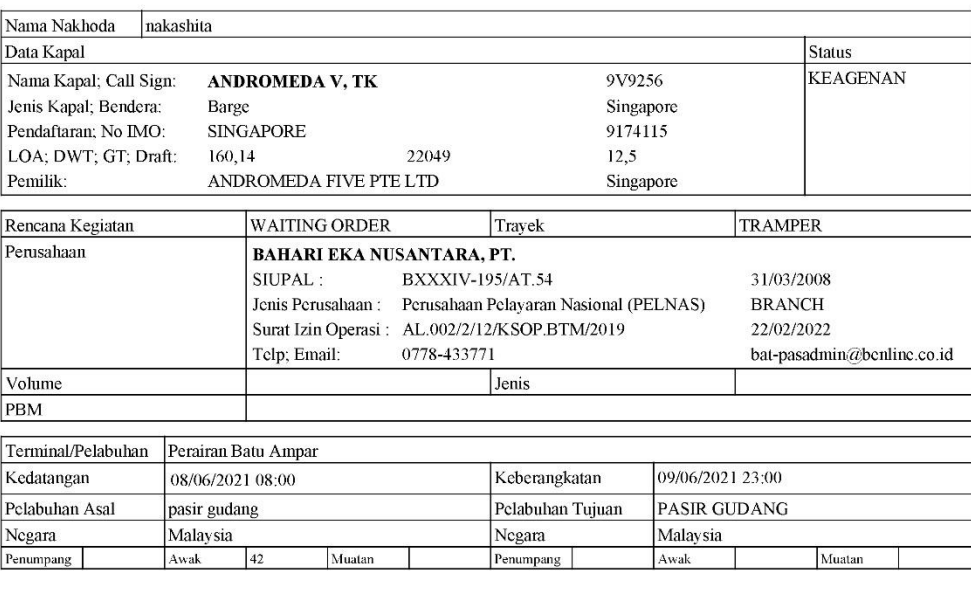

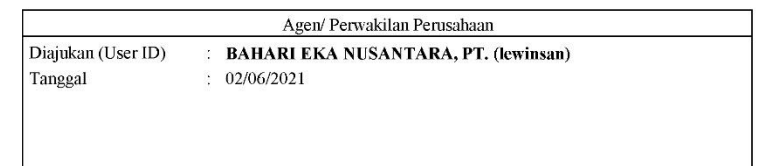

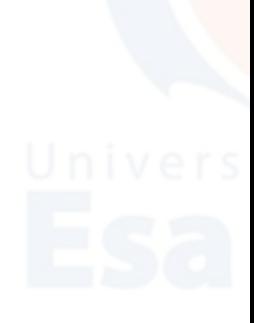

\*) Dokumen ini tidak memerlukan tanda tangan.

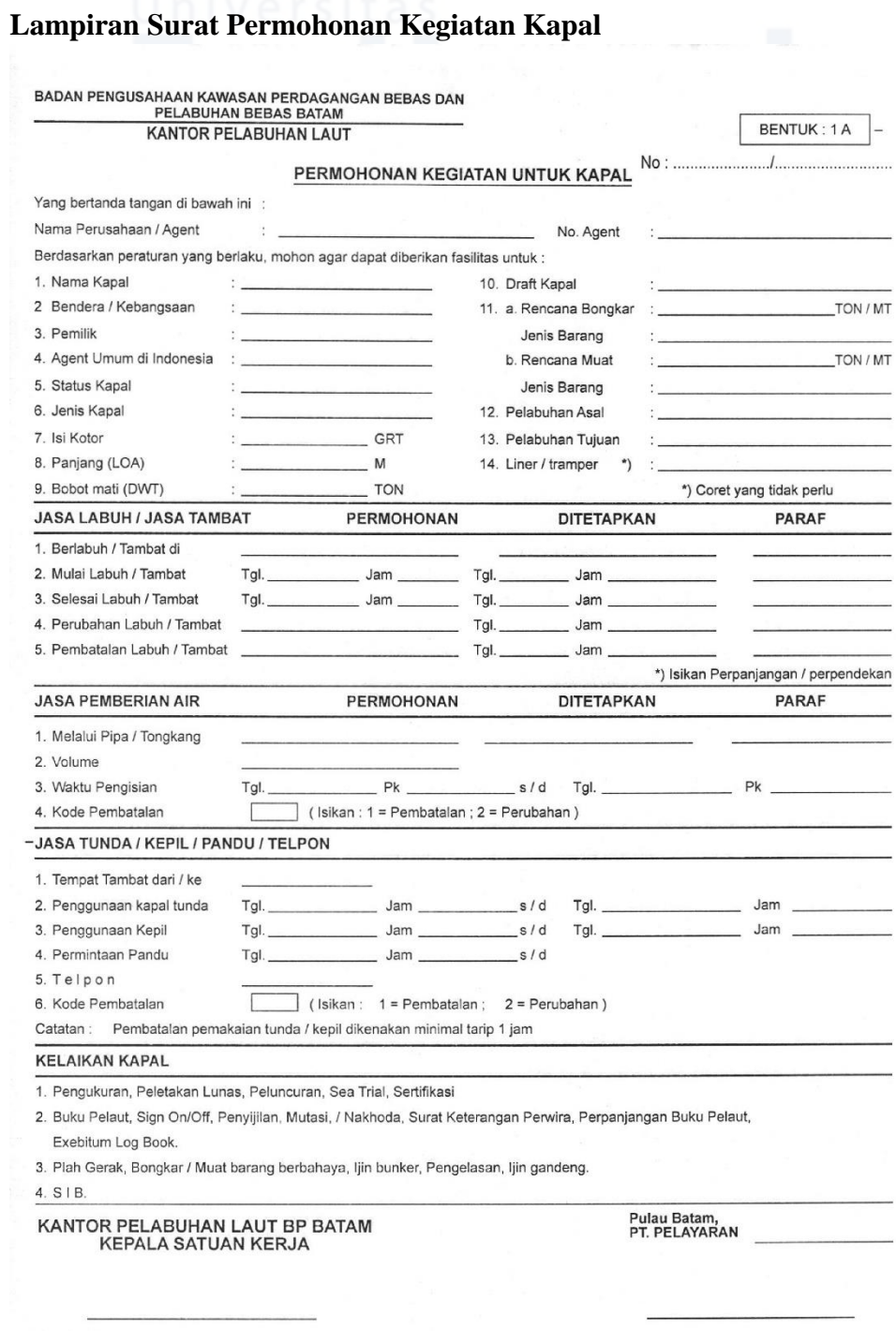

Rangkap 5<br>Lembar 1<br>Lembar 2<br>Lembar 3<br>Lembar 4<br>Lembar 5 : Bidang Administrasi / Pendapatan<br>: Komersil<br>: Kepelabuhan<br>: Kesyahbandaran<br>: Agent yang bersangkutan =

#### **Lampiran Pertanyaan Kuesioner**

# **KUESIONER PENELITIAN**

## RANCANG BANGUN BATAM SEAPORT INFORMATION MANAGEMENT SYSTEM MILIK BADAN PENGUSAHAAN BATAM BERBASIS ANDROID

Berikut ini adalah pertanyaan – pertanyaan untuk mengetahui bagaimana

Pada penelitian ini terdapat 5 pertanyaan yang akan diajukan kepada responden kemudian menilai dengan skala 1 sampai 5. Pertanyaan nomor ganjil (1, 3 , 5) merupakan pertanyaan yang bernada positif. Sedangkan pertanyaan nomor genap (2, 4) merupakan pertanyaan yang bernada negatif seperti berikut :

Dengan keterangan skala sebagai berikut :

- STS : Sangat Tidak Setuju
- TS : Tidak Setuju
- N : Netral
- S : Setuju
- SS : Sangat Setuju

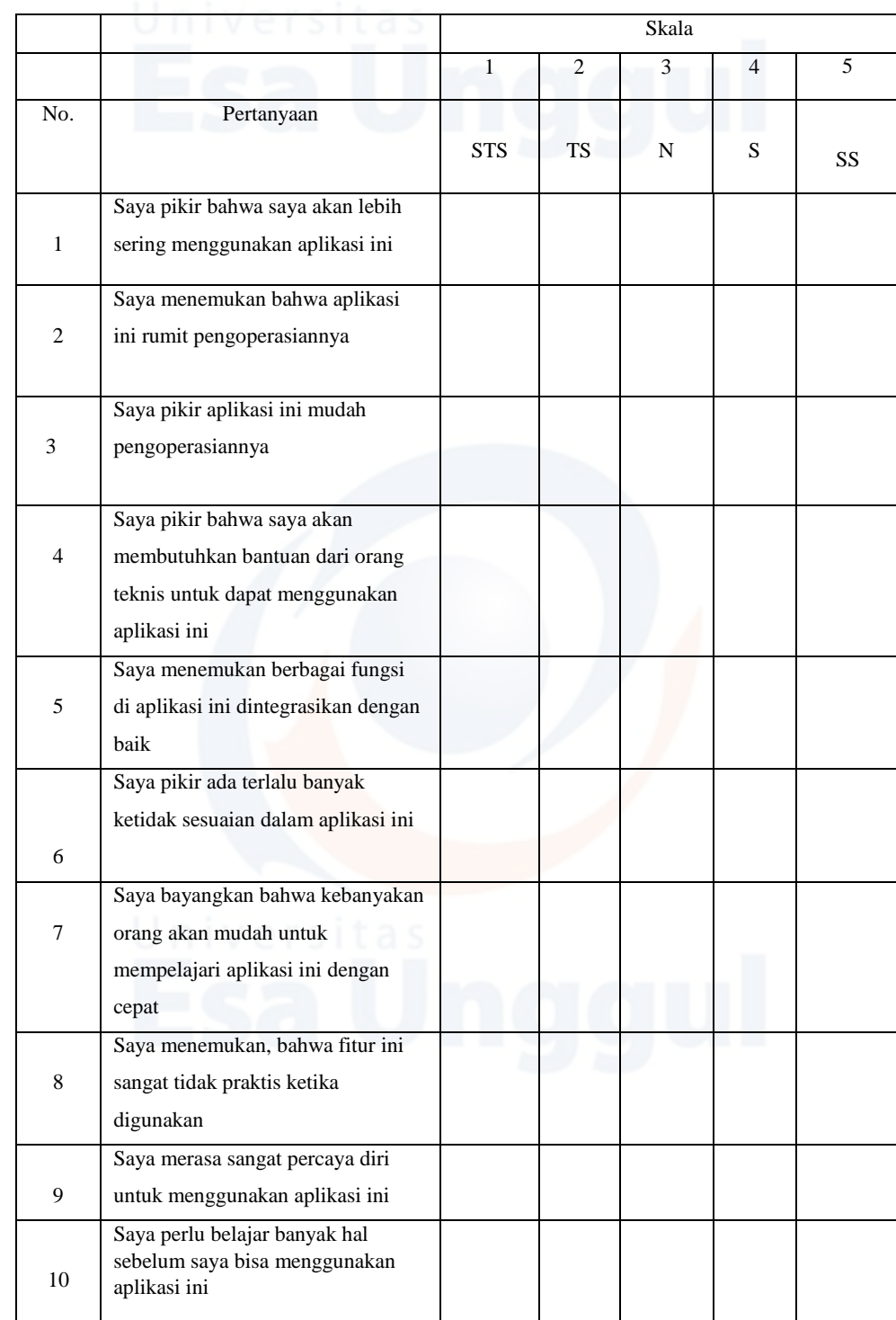

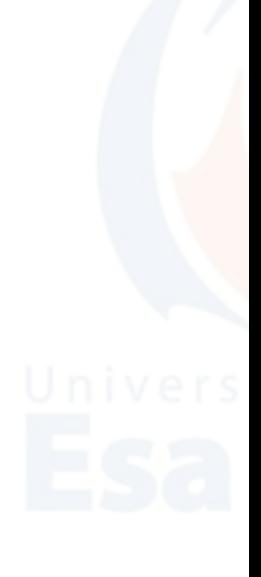

#### **Lampiran Hasil Kuesioner SUS**

1. Kuesioner ini diisi langsung oleh Team IT di bagian Research and Development dan juga di bagian Teknologi Informasi dan Komunikasi

Dari total responden 14 orang, di bagian pertanyaan yang berjudul "Saya pikir bahwa saya akan lebih sering menggunakan aplikasi ini" terdapat beberapa yang netral dengan persentase 28,6 %, lalu diikuti dengan respond sangat setuju dengan persentase 7,1%, lalu bagian paling tinggi persentase ada pada bagian setuju dengan persentase 64,3%.

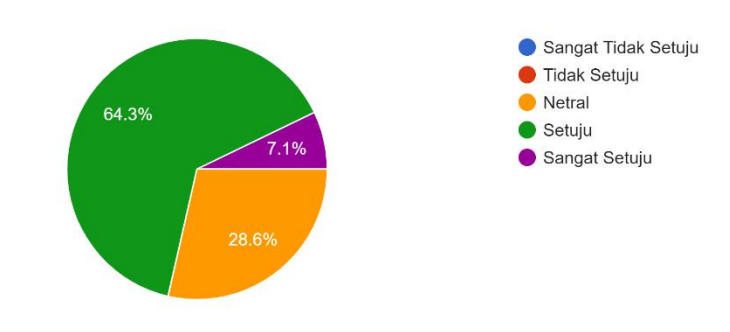

Saya pikir bahwa saya akan lebih sering menggunakan aplikasi ini 14 responses

Dari pertanyaan yang berjudul "Saya menemukan bahwa aplikasi ini rumit pengoperasiannya" terdapat beberapa yang tidak setuju dengan persentase 21,4% dikarenakan ada beberapa fitur mungkin tidak terlalu rumit, lalu diikuti dengan respond netral dengan persentase 28,6%, lalu diikuti dengan setuju dengan persentase 42,9% serta yang sangat setuju 7,1%.

Saya menemukan bahwa aplikasi ini rumit pengoperasiannya 14 responses Sangat Tidak Setuju 42.9% Tidak Setuju Netral Setuiu ,<br>7 1% Sangat Setuju  $21.4%$  $28.80$ 

Dari pertanyaan yang berjudul "Saya pikir aplikasi ini mudah pengoperasiannya" terdapat beberapa yang netral dengan persentase 21,4%, lalu diikuti dengan respond sangat setuju dengan persentase 14,3%, lalu diikuti dengan saran dari asisten manager TIK yang isinya cukup namun bisa lebih ditingkatkan dalam UXnya, lalu diikuti dengan respond tertinggi pada bagian setuju dengan persentase 57,1%.

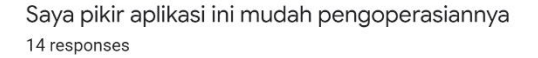

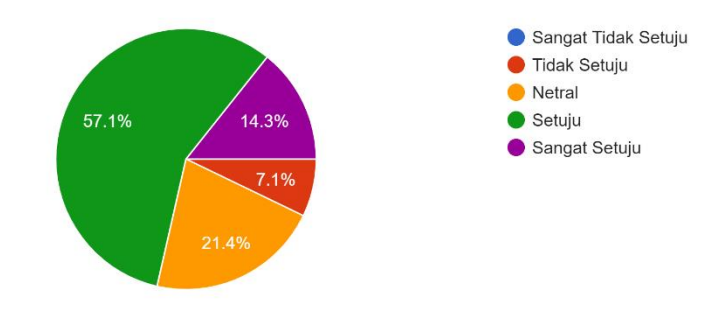

Dari pertanyaan yang berjudul "Saya pikir bahwa saya akan membutuhkan bantuan dari orang teknis untuk dapat menggunakan aplikasi ini" terdapat beberapa yang tidak setuju dengan persentase 14,3% dikarenakan ada beberapa dari programmer tidak perlu bantuan untuk menggunakan aplikasi ini, lalu diikuti dengan respond netral 42,9%, lalu diikuti dengan saran dari Programmer BP Batam yang isinya adalah "Sebagian besar sudah oke, namun ada beberapa yang bisa dilakukan improvement lagi", lalu diikuti dengan persentase tertinggi di bagian setuju dengan persentase 28,6%, dan sisanya respond yang sangat setuju dengan persentase 14,3%.

Saya pikir bahwa saya akan membutuhkan bantuan dari orang teknis untuk dapat menggunakan aplikasi ini 14 responses

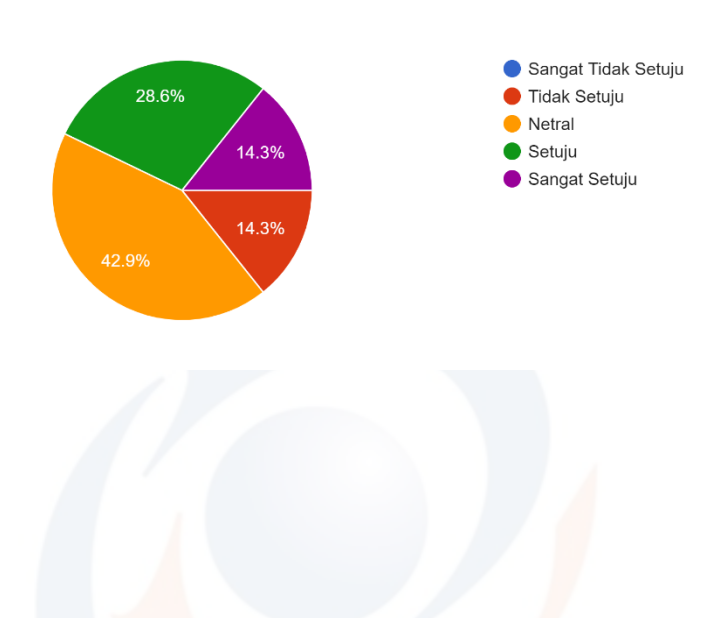

Dari pertanyaan yang berjudul "Saya menemukan berbagai fungsi di aplikasi ini dintegrasikan dengan baik" pada bagian sangat setuju dan tidak setuju persentasenya sama-sama tinggi yaitu 14,3%, lalu diikuti dengan respond netral dengan persentase 35,7%, lalu diikuti dengan persentase tertinggi ada pada bagian setuju dengan persentase 35,7%.

Saya menemukan berbagai fungsi di aplikasi ini dintegrasikan dengan baik 14 responses

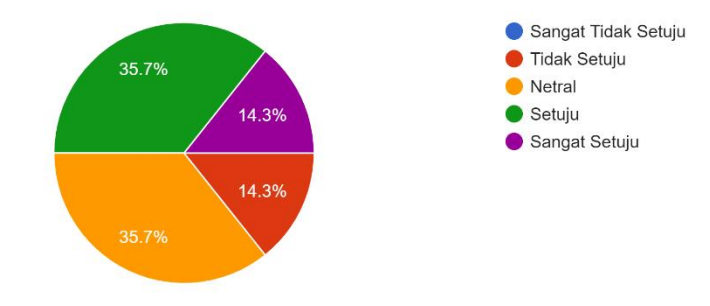

Dari pertanyaan yang berjudul "Saya pikir ada terlalu banyak ketidaksesuaian dalam aplikasi ini" terdapat beberapa yang sangat setuju dengan persentase 7,1%, lalu diikuti dengan respond setuju dengan persentase 42,9%, lalu diikuti dengan persentase tertinggi ada pada bagian setuju 50% yang beranggapan bahwa aplikasi ada beberapa fitur menu yang tidak sesuai dengan kebutuhan.

Saya pikir ada terlalu banyak ketidaksesuaian dalam aplikasi ini 14 responses

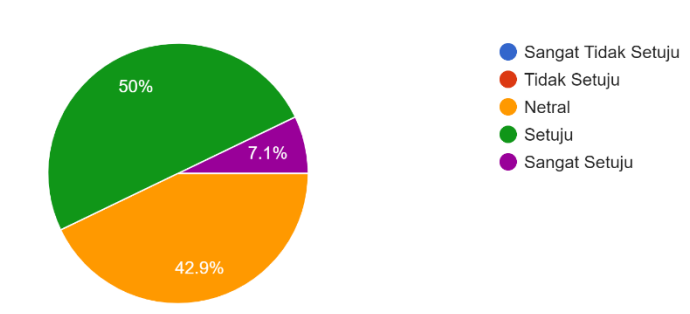

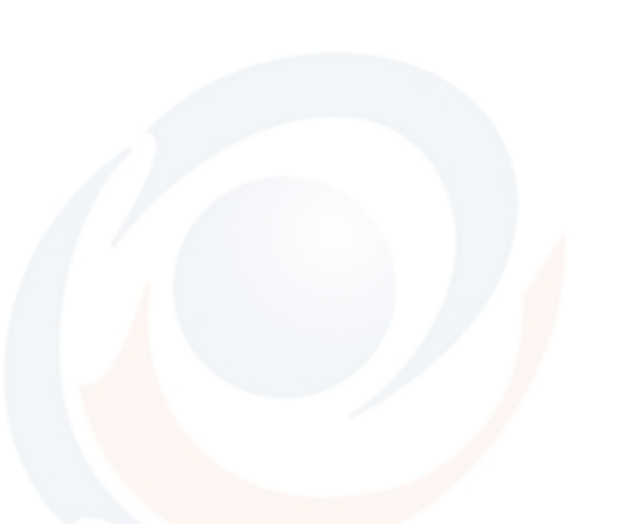

Dari pertanyaan yang berjudul "Saya bayangkan bahwa kebanyakan orang akan mudah untuk mempelajari aplikasi ini dengan cepat" pada bagian tidak setuju dan sangat setuju sama dengan persentasenya yaitu 7,1%, lalu diikuti dengan respond netral dengan persentase 14,3%, lalu diikuti dengan persentase tertinggi ada pada bagian setuju 71,4% yang menyatakan bahwa aplikasi ini mudah untuk dipelajari.

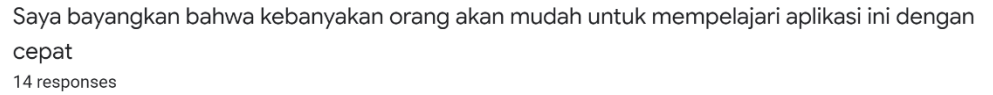

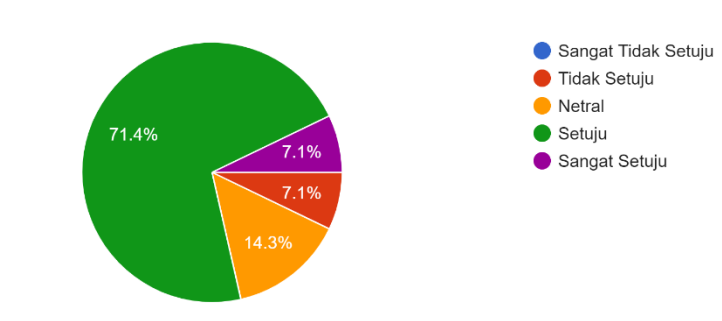

Dari pertanyaan yang berjudul "Saya menemukan, bahwa fitur ini sangat tidak praktis ketika digunakan" terdapat beberapa yang tidak setuju dengan persentase 14,3%, lalu diikuti dengan respond setuju dengan persentase 42,9%, lalu diikuti dengan bagian netral ada pada 42,9%.

Saya menemukan, bahwa fitur ini sangat tidak praktis ketika digunakan 14 responses

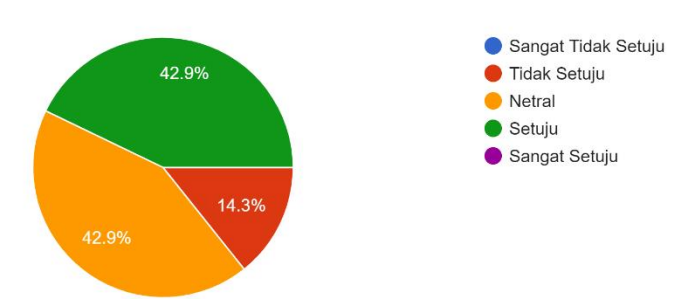

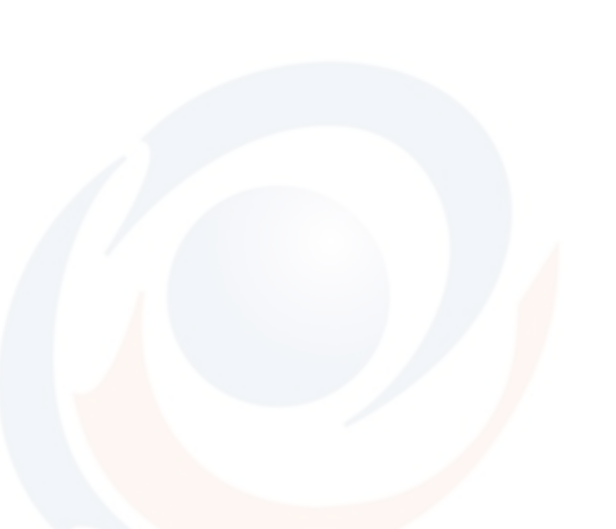

Dari pertanyaan yang berjudul "Saya merasa sangat percaya diri untuk menggunakan aplikasi ini" terdapat beberapa yang tidak setuju dengan persentase 7,1%, lalu diikuti dengan respond sangat setuju dengan persentase 14,3%, lalu diikuti dengan persentase tertinggi ada pada bagian setuju 64,3%, lalu diikut dengan yang bagian netral dengan persentase 14,3%.

Saya merasa sangat percaya diri untuk menggunakan aplikasi ini 14 responses

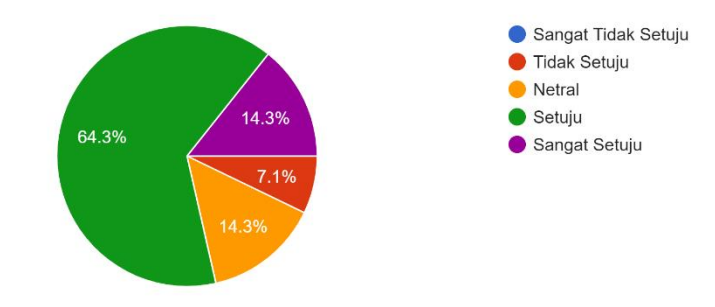

Dari pertanyaan yang berjudul "Saya perlu belajar banyak hal sebelum saya bisa menggunakan aplikasi ini" terdapat beberapa yang sangat tidak setuju dengan persentase 35,7% dikarenakan bagian IT dan R&D sudah lebih dulu menganilisis dan merancang sistem tersebut, jadi tidak harus belajar banyak hal untuk menggunakan sistem tersebut, lalu diikuti dengan respond setuju dengan persentase 28,6%, lalu diikuti dengan bagian netral yang sama dengan bagian tidak setuju pada persentase 21,4%.

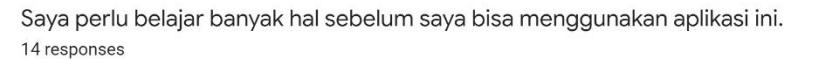

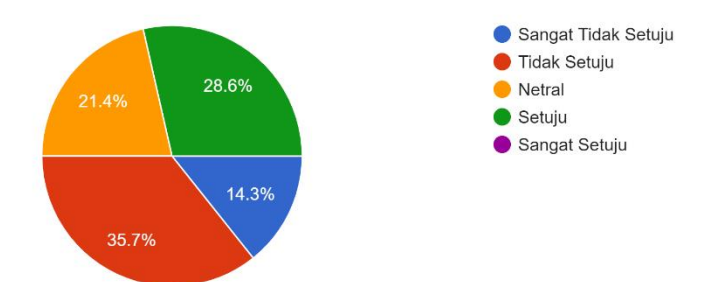

### **Lampiran** *Source Code*

### *Source Code Menu Splash Login*

```
import 'package:b_sims/src/config/const.dart';
import 'package:b_sims/src/config/getx/onboarding_getx.dart';
import 'package:b_sims/src/screen/auth/auth_screen.dart';
import 'package:flutter/material.dart';
class SplashScreen extends StatefulWidget {
  const SplashScreen({Key? key}) : super(key: key);
  @override
  SplashScreenState createState() \Rightarrow SplashScreenState();class SplashScreenState extends State<SplashScreen> {
  @override
  void initState() {
    Future.delayed(const Duration(milliseconds: 3500), () {
      return Navigator.pushReplacement(
          context, MaterialPageRoute(builder: (context) => const
AuthScreen())); });
    super. initState();}
  @override
  Widget build(BuildContext context) {
    return Scaffold(
      backgroundColor: primaryColor,
      body: Stack(
        children: [
          Positioned(
            bottom: 0,
            right: 0,
            child: Image.asset(
              'assets/images/splash.png',
              scale: 1.2, ), ),
          const SizedBox.expand(
            child: Center(
              child: Text(
                "BP BATAM",
                style: TextStyle(
                  color: Colors.white,
                  fontSize: 45,
                  fontWeight: FontWeight. bold, ), ),
```
### *Source Code Jasa Screen*

```
import'package:b_sims/src/screen/home/document/jasa/list_table_jasa.dart';
import'package:b_sims/src/screen/home/document/kepelabuhan/search_kepelabuhan_s
creen.dart';
import 'package: flutter/material.dart';
class JasaScreen extends StatelessWidget {
  const JasaScreen({Key? key}) : super(key: key);
  @override
  Widget build(BuildContext context) {
    return Scaffold(
      appBar: AppBar(
        title: const Text("Permohonan jasa kepelabuhan"),),
      body: SingleChildScrollView(
        child: Column(
          crossAxisAlignment: CrossAxisAlignment.stretch,: [
            const SizedBox(
              height: 20,),
            Container(
              margin: const EdgeInsets.symmetric(vertical: 10, horizontal: 30),
              decoration: BoxDecoration(
                borderRadius: BorderRadius.circular(8.0),
                color: Colors.white,), child: Material(
                type: MaterialType.transparency,
                child: InkWell(
                  onTap: () \Rightarrow Navigator. push (context,
                    MaterialPageRoute(
                      builder: (context) \Rightarrow constSearchDocumentKepelabuhan(), ), ),
                  borderRadius: BorderRadius.circular(8.0),
                  child: Padding(
                    padding: const EdgeInsets.symmetric(: 10,
                      horizontal: 15,),
                    child: Row(
                      mainAxisAlignment: MainAxisAlignment.spaceBetween,
                      children: const [
                        Text("Search table"),
                         Icon(Icons.search)],),),),),),
            const Padding(
              padding: EdgeInsets.all(20),
              child: ListTableJasa(), ), ], ), ), ); }}
```
### *Source Code* **Permohonan Kedatangan Kapal**

import'package:b\_sims/src/screen/home/document/kedatangan/list\_document\_ked atangan.dart'; import'package:b\_sims/src/screen/home/document/kepelabuhan/list\_document\_ke pelabuhan.dart'; import'package:b\_sims/src/screen/home/document/kepelabuhan/list\_table\_docum ent kepelabuhan.dart'; import 'package:b\_sims/src/widget/custom\_card.dart'; import 'package: flutter/material.dart'; class KedatanganScreen extends StatelessWidget { const KedatanganScreen({Key? key}) : super(key: key); @override Widget build(BuildContext context) { return Scaffold( appBar: AppBar( title: const Text("Permohonan kedatangan kapal"),), body: Padding( padding: const EdgeInsets.symmetric(horizontal: 30), child: Column( mainAxisAlignment: MainAxisAlignment.center, crossAxisAlignment: CrossAxisAlignment.stretch, children: [ const Padding( padding: EdgeInsets.symmetric(vertical: 20), child: Text( "Kegiatan kepelabuhan", style: TextStyle( fontWeight: FontWeight.bold,  $),$ ,  $),$ Row(children: [CustomCard( 'Daftar permohonan', onTap:  $()$  => Navigator.push( context, MaterialPageRoute( builder:  $(context) \Rightarrow const$ ListDocumentKedatangan(),),), const SizedBox( width: 30,), CustomCard( 'Registrasi permohonan', onTap:  $() \{],),],],),),),),\}$ 

### *Souce Code* **Permohonan Jasa Kepelabuhan**

```
import'package:b_sims/src/screen/home/document/kepelabuhan/list_document_ke
pelabuhan.dart';
import 'package:b_sims/src/widget/custom_card.dart';
import 'package: flutter/material.dart';
class DokumenKepelabuhan extends StatelessWidget {
  const DokumenKepelabuhan({Key? key}) : super(key: key);
  @override
  Widget build(BuildContext context) {
    return Scaffold(
      appBar: AppBar(
        title: const Text("Dokumen kepelabuhan"),),
      body: Padding(
        padding: const EdgeInsets.symmetric(horizontal: 30),
        child: Column(
          mainAxisAlignment: MainAxisAlignment.center,
          crossAxisAlignment: CrossAxisAlignment.stretch,
          children: [
            const Padding(
              padding: EdgeInsets.symmetric(vertical: 20),
              child: Text(
                "Kegiatan kepelabuhan",
                style: TextStyle(
                  fontWeight: FontWeight.bold, ),, ),Row(
              children: [
                CustomCard(
                  'Daftar dokumen kepelabuhan',
                  onTap: () => Navigator.push(
                    context,
                    MaterialPageRoute(
                      builder: (context) => const
ListDocumentKepelabuhan(),),),),
                const SizedBox(
                  width: 30,),
                CustomCard(
                  'Jasa pelabuhan',
                  onTap: () => Navigator.push(
                    context,
                    MaterialPageRoute(
                      builder: (context) => const
ListDocumentKepelabuhan(),),),],]),),),),);}}
```